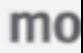

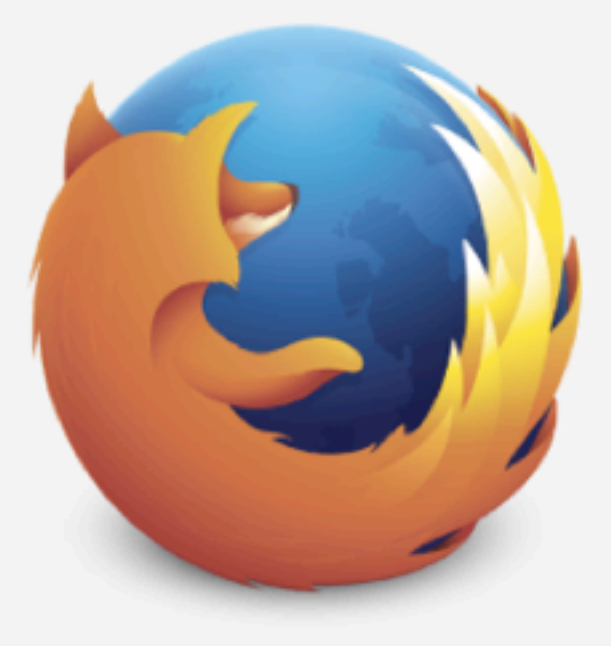

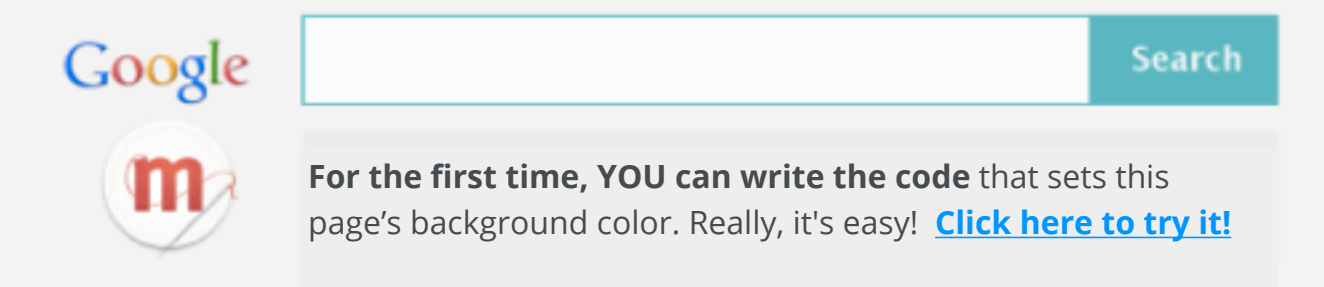

background-color is a style property that<br>sets the background color of an element on a web page.

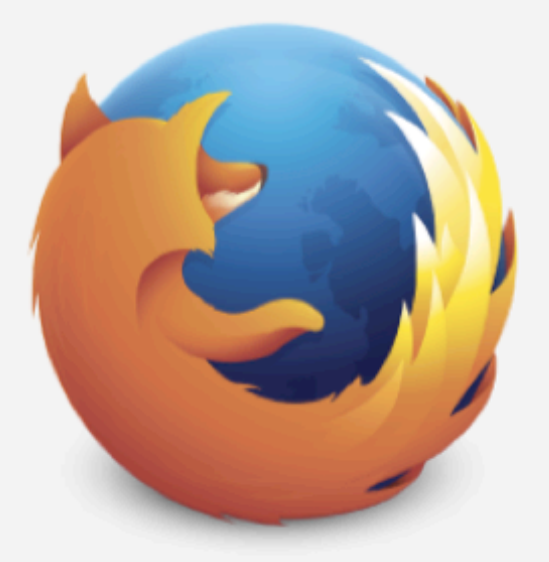

1

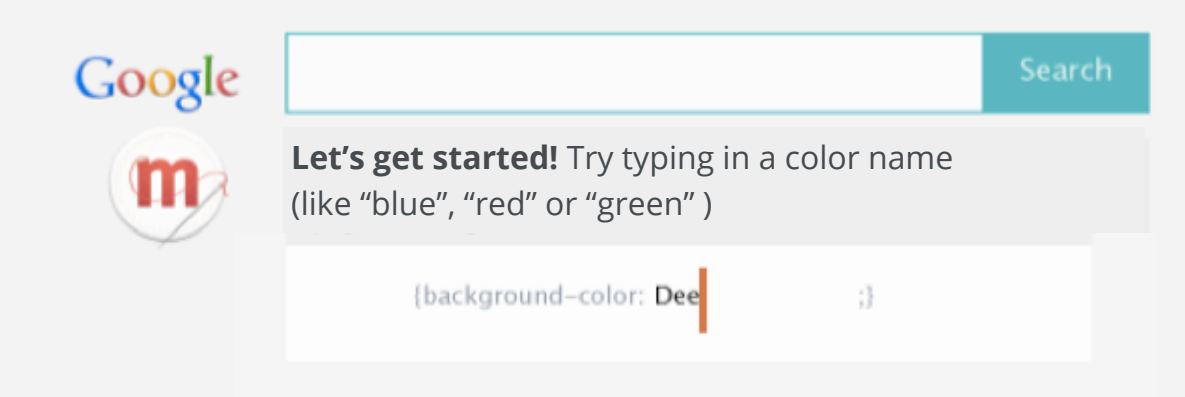

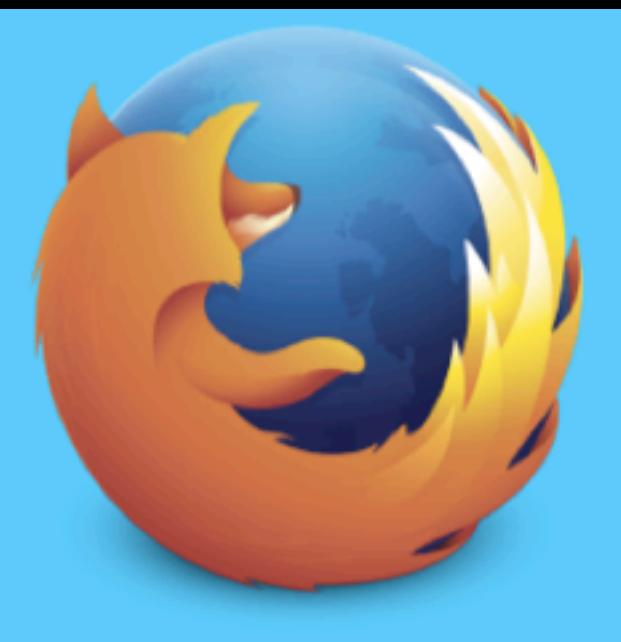

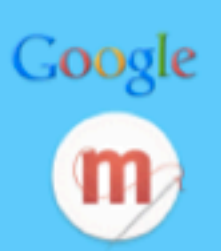

**Look at that!** You just changed the code on this webpage. :)

Search

**Sign up** and we'll send you more free ways to explore, tinker and create a Web that's open and made by everyone.

Your e-mail address

## Sign up

□ Yes! I want to receive email updates about Mozilla's projects and campaigns and I'm okay with you handling this info as you explain in your privacy policy.